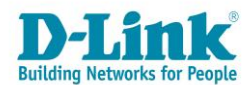

# **Описание курса «Основы сетевых технологий. Часть 2: Беспроводные сети Wi-Fi»**

# **Целевая аудитория**

Курс «Основы сетевых технологий. Часть 2: Беспроводные сети Wi-Fi» предназначен для сетевых администраторов, специалистов предприятий, внедряющих новые информационные технологии, студентов, аспирантов направлений 09.03.01 «Информатика и вычислительная техника», 09.03.02 «Информационные системы и технологии», 09.03.03 «Прикладная информатика», 09.03.04 «Программная инженерия», 10.03.01 «Информационная безопасность», а также всех, кто интересуется современными сетевыми технологиями.

### **Предварительная подготовка**

Данный курс требует прохождения курса «Основы сетевых технологий. Часть 1: Передача и коммутация данных в компьютерных сетях».

# **Сертификаты**

Изучить курс и сдать экзамен можно на [портале дистанционного обучения.](https://learn.dlink.ru/) Участники, которые успешно сдали тесты и экзамен, получают сертификат D-Link.

### **Описание курса**

Длительность курса – Закадемических часа. Курс включает лекционную и практическую части.

Целью курса является изучение технологий локальных беспроводных сетей стандарта IEEE 802.11, подходов к проектированию сетей Wi-Fi, приобретение навыков работы с телекоммуникационным оборудованием которые можно применить в начале работы в качестве специалиста по сетям.

Практическая часть курса состоит из 11 лабораторных работ. Лабораторные работы включают изучение и настройку основных параметров точек доступа D-Link, функций безопасности, сегментации беспроводной сети, средств управления и мониторинга. Отдельные лабораторные работы посвящены преобразованию единиц измерения и расчету беспроводной линии связи.

Курс может использоваться как независимый или часть большого курса в средних специальных, профессиональных и высших образовательных учреждениях.

В результате прохождения курса слушатели смогут:

- получить знания об архитектуре IEEE 802.11;
- понимать механизмы доступа к беспроводной среде передачи;
- понимать процесс подключения клиента к беспроводной сети в инфраструктурном режиме;
- изучить методы обеспечения безопасности, используемые в сетях 802.11;
- изучить спецификации 802.11a, 802.11b, 802.11g, 802.11n, 802.11ac и технологии, используемые в них;
- научиться выполнять оценку беспроводной линии связи;
- изучить подходы к проектированию беспроводных сетей Wi-Fi;
- изучить методы роуминга;
- научиться настраивать оборудование беспроводных сетей Wi-Fi.

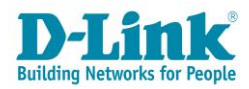

# **Оборудование**

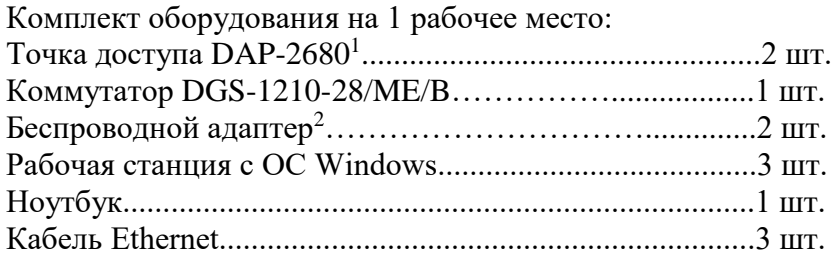

# **Содержание курса**

#### **1 Технологии беспроводных сетей**

- 1.1 Что такое Wi-Fi?
- 1.2 Основные устройства беспроводной сети
- 1.3 Антенны
- 1.4 Преобразование единиц измерения

### **2 Архитектура IEEE 802.11**

- 2.1 Услуги IEEE 802.11
- 2.2 Кадр MAC стандарта IEEE 802.11
- 2.3 Управление доступом к среде в стандарте IEEE 802.11

#### **3 Подключение клиента к беспроводной сети в инфраструктурном режиме**

- 3.1 Сканирование
- 3.2 Аутентификация и ассоциация
- 3.3 Аутентификация RSN и безопасная ассоциация
- 3.4 Дополнительные методы контроля доступа к беспроводной сети

#### **4 Безопасная передача данных в беспроводных сетях**

- 4.1 Протокол WEP
- 4.2 Протокол TKIP
- 4.3 Протокол CCMP
- 4.4 Протокол GCMP
- 4.5 Программы сертификации WPA/WPA2
- 4.6 Программа сертификации Wi-Fi Protected Setup (WPS)
- 4.7 Программа сертификации WPA3

### **5 Физический уровень IEEE 802.11**

- 5.1 Особенности использования радиочастотного спектра
- 5.2 Технологии модуляции физического уровня IEEE 802.11
- 5.3 Спецификация IEEE 802.11a
- 5.4 Спецификация IEEE 802.11b

Штекер:

<u>.</u>

- внешний диаметр 3.5-3.8 мм
- внутренний диаметр 1.35-1.4 мм

<sup>&</sup>lt;sup>1</sup> Адаптер питания не входит в комплект поставки DAP-2680, требуется приобрести адаптер со следующими характеристиками:

Вход: 100-240 В AC, 50/60 Гц, 0.5 А

Выход: 12 В DC, 2 А

длина штекера 9,5+/-0,3 мм

<sup>2</sup> Беспроводной адаптер модели DWA-582, DWA-171 или DWA-182.

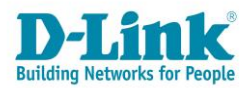

- 5.5 Спецификация IEEE 802.11g
- 5.6 Спецификация IEEE 802.11n
- 5.7 Спецификация IEEE 802.11ac
- 5.8 Обзор спецификации IEEE 802.11ax
- 5.9 Поколения Wi-Fi

### **6 Оценка беспроводной линии связи**

6.1 Пример расчета линии связи

### **7 Проектирование беспроводных сетей**

- 7.1 Этапы проектирования беспроводной сети
- 7.2 Сбор информации о клиентских устройствах
- 7.3 Планирование производительности и зоны действия беспроводной сети
- 7.4 Предпроектное обследование места установки беспроводной сети

#### **8 Развертывание беспроводной сети**

- 8.1 Проблемы при развертывании больших беспроводных сетей
- 8.2 Архитектуры беспроводных сетей
- 8.3 Беспроводная распределительная система (WDS)
- 8.4 Программа сертификации EasyMesh
- 8.5 Обеспечение отказоустойчивости в беспроводных сетях
- 8.6 Режимы работы точек доступа
- 8.7 Организация питания точек доступа
- 8.8 Сегментация беспроводной сети
- 8.9 Настройка QoS
- 8.10 Функции оптимизации производительности
- 8.11 Функции безопасности
- 8.12 Роуминг
- 8.13 Функции настройки и управления
- 8.14 Постпроектное обследование и тестирование сети

# **Лабораторные работы**

Лабораторная работа № 1. **Преобразование единиц измерения в беспроводных сетях** Лабораторная работа № 2. **Создание беспроводной сети в инфраструктурном режиме**

Лабораторная работа № 3. **Объединение инфраструктурных BSS с одним именем SSID** 

**через распределительную систему**

Лабораторная работа № 4. **Исследование кадров МАС стандарта IEEE 802.11**

Лабораторная работа № 5. **Изучение пассивного и активного сканирования**

Лабораторная работа № 6. **Обеспечение безопасности в беспроводных сетях**

Лабораторная работа № 7. **Расчет беспроводной линии связи**

Лабораторная работа № 8. **Влияние скорости передачи на производительность и дальность действия сети**

Лабораторная работа № 9. **Настройка распределенной сети (WDS)**

Лабораторная работа № 10. **Настройка сегментации сети**

Лабораторная работа № 11. **Настройка программного контроллера CWM-100**